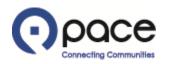

# How to View and Reply to a Message from the Buyer or to Send a New Message to the Buyer

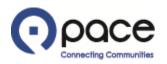

|                                                 | on                                |                                       |                                                                                                    |                                                  |
|-------------------------------------------------|-----------------------------------|---------------------------------------|----------------------------------------------------------------------------------------------------|--------------------------------------------------|
|                                                 |                                   |                                       | 🔻 🕞 Favorites 🔻                                                                                                    | Home Logout Preferences Help                     |
| Home Purchase Orders Shipments My Bid/          | Proposal Finance Company Pro      | file                                  |                                                                                                    |                                                  |
| Search PO Number 🔽                              | Go                                |                                       |                                                                                                    |                                                  |
| Notifications                                   |                                   |                                       | Solicitation                                                                                                    |                                                  |
|                                                 |                                   | Full List                             |                                                                                                    |                                                  |
| Subject                                         |                                   | Date                                  | Invitations     Responses                                                                                                    |                                                  |
| You are invited: Solicitation 23061 (Bus Parts) |                                   | 25-Nov-2019 15:06:25                  | Orders                                                                                                    |                                                  |
| Tod are invited. Solicitation 25001 (Das Faits) |                                   | 23 1107 2013 13:00:23                 |                                                                                                    |                                                  |
| ·                                               |                                   |                                       | Agreements     Purchase Ord                                                                                                    |                                                  |
| 1 Alexandre                                     |                                   |                                       | Purchase Hist                                                                                                    |                                                  |
| Responses To Solicitations                      |                                   |                                       | Shipments                                                                                                    |                                                  |
|                                                 |                                   | Full L                                | ict                                                                                                    |                                                  |
| Response Statu                                  | Solicitation Title                | Time Left                             | Delivery Sche     Overdue Rece                                                                                                    |                                                  |
| No results found.                               |                                   |                                       | Advance Ship                                                                                                    |                                                  |
|                                                 |                                   | <u> </u>                              | Receipts                                                                                                    |                                                  |
| Orders At A Glance                              |                                   |                                       | Contraction (Children and Children and Chi | 1                                                |
|                                                 |                                   | Full List                             | Receipts     On-Time Perf                                                                                                    | ormance                                          |
| PO Number                                       | Description                       | Order Date                            |                                                                                                    | omance                                           |
| No results found.                               | Description                       | order bate                            | Invoices                                                                                                    |                                                  |
| no results round.                               |                                   |                                       | Invoices                                                                                                    |                                                  |
|                                                 |                                   |                                       | Payments                                                                                                    |                                                  |
|                                                 |                                   |                                       | Payments                                                                                                    |                                                  |
|                                                 |                                   |                                       |                                                                                                    |                                                  |
| Hom                                             | e Purchase Orders Shipments My Bi | d/Proposal Finance Company Profile Ho | me Logout Preferences Help                                                                                                    |                                                  |
| Privacy Policy                                  |                                   |                                       |                                                                                                    | Copyright (c) 2008, Oracle. All rights reserved. |

# <u>Step 1</u>

After you log in to the iSupplier Portal, the Home tab of the Supplier Collaboration page will appear. Click the My Bid/Proposal Tab 1.

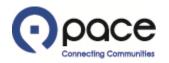

|                                                                                                    | Orders Shipments My                                                                          |                   | inance Company Profi<br>Go<br>3        | ile                                                                                                |      |                 | 4                         | Navigator 🔻 📑 Favor          | rites 🔻 | Home Logout Preference |
|----------------------------------------------------------------------------------------------------|----------------------------------------------------------------------------------------------|-------------------|----------------------------------------|----------------------------------------------------------------------------------------------------|------|-----------------|---------------------------|------------------------------|---------|------------------------|
| Your Active and D                                                                                                    |                                                                                              | <b>)</b>          |                                        |                                                                                                    |      |                 |                           |                              |         |                        |
| Response Number                                                                                                    | Response Status                                                                              | Supplier Site     | Solicitation Number                    | Title                                                                                              | Тиро | Time Left       | Monitor                   | Full List<br>Unread Messages |         |                        |
| 001                                                                                                    | Active                                                                                       | Supplier Site     | 11001                                  | Weekly Bus Parts (RFQ Standard)                                                                    |      | 3 days 19 hours |                           |                              |         |                        |
| 001 🙆                                                                                                    | Resubmission Required                                                                        |                   | 16001                                  | Weekly Bus Parts (RFQ Standard)                                                                    | RFQ  | 16 days 22 hour |                           | 0                            |         |                        |
| 005                                                                                                    | Active                                                                                       |                   | 10004                                  | Weekly Bus Parts (RFQ Standard)                                                                    | RFQ  | 0 seconds       |                           | <u>0</u>                     |         |                        |
| 003                                                                                                    | Active                                                                                       |                   | 14001                                  | UAT Weekly Bus Parts (RFQ Standard) Participation Test                                             | RFQ  | 0 seconds       |                           | <u>0</u>                     |         |                        |
|                                                                                                    |                                                                                              |                   |                                        |                                                                                                    | 0.50 | 0 seconds       |                           | 0                            |         |                        |
|                                                                                                    | Active<br>as been amended. If you have                                                       | already submitted | 12004<br>a response to the solicitatio | Weekly Bus Parts (RFQ Standard)<br>In, you must resubmit your response to be considered for contra | 1000 | o seconds       |                           | <u>×</u>                     |         |                        |
| This solicitation ha                                                                                                    | as been amended. If you have<br>Open Invitations                                             |                   | a response to the solicitatio          |                                                                                                    | 1000 |                 |                           | Full List                    |         |                        |
| This solicitation has a solicitation of the solicitation of the | as been amended. If you have                                                                 |                   | a response to the solicitatio          |                                                                                                    | 1000 | Туре Т          | Time Left 16 days 22 hour | Full List                    |         |                        |
| 2002<br>(a) This solicitation has<br>Your Company's (<br>Supplier Site<br>Quick Links<br>Manage<br>• Drafts<br>• Personal Informa                                                                                                    | as been amended. If you have Open Invitations Solicitation N 16001.1 View Responses • Active |                   | a response to the solicitatio          | in, you must resubmit your response to be considered for contra                                    | 1000 | Туре Т          | Time Left                 | Full List                    |         |                        |

# <u>Step 2</u>

To view and reply to a message from the Buyer or send a new message to the Buyer in connection with a solicitation, select Number 1 from the Search Open Solicitations drop-down menu, enter the solicitation number 2, and click Go 3.

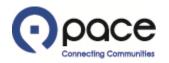

|                                           | C Supplier Collaboration         |                                           |                          |                              |                          | 📅 Navigator 🔻 😪 Fave     | o <mark>rites マ</mark> Home Logout Preferences Help |
|-------------------------------------------|----------------------------------|-------------------------------------------|--------------------------|------------------------------|--------------------------|--------------------------|-----------------------------------------------------|
| Home Purchase (                           | Orders Shipments My Bid/Proposal | Finance Company P                         | rofile                   |                              |                          |                          |                                                     |
| My Bid/Proposal ><br>Active Solicitations |                                  |                                           |                          |                              |                          |                          |                                                     |
| Search                                    |                                  |                                           |                          |                              |                          |                          |                                                     |
| Select Negotiation                        | Ca                               | Iumber 16001<br>Title<br>ategory Go Clear |                          |                              |                          | Contact<br>Line<br>Event |                                                     |
| Select Number                             | Title                            | Contact                                   | Time Left 🔺              | Close Date                   | All Responses            | Your Company's Responses | Monitor Unread Messages                             |
| 0 16001,1 1                               | Weekly Bus Parts (RFQ Standard)  |                                           | 16 days 22 hours         | 29-Jun-2023 10:27:33         | Blind                    | 0                        |                                                     |
| Return to My Bid/Prop                     | posal                            |                                           |                          |                              |                          |                          |                                                     |
| Privacy Policy                            |                                  | Home P                                    | urchase Orders Shipments | My Bid/Proposal Finance Comp | oany Profile Home Logout | Preferences Help         | Copyright (c) 2006, Oracle. All rights reserve      |

## <u>Step 3</u>

The Active Solicitations page will appear. Click the solicitation number 10 under the Number column.

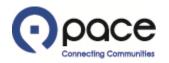

| me Purchase Orders Shipments My           | Bid/Proposal   | Finance Company Profile                                                        |                              |                 |              | Navigator 🔻 🍓 Favorites 🔻                                         | Home Logout Preferences                            |                                                                                                    |
|-------------------------------------------|----------------|--------------------------------------------------------------------------------|------------------------------|-----------------|--------------|-------------------------------------------------------------------|----------------------------------------------------|----------------------------------------------------------------------------------------------------|
| Bid/Proposal >                            | bid/Proposal [ | rinance Company Prome                                                          |                              |                 |              |                                                                   |                                                    |                                                                                                    |
| Q: 16001,1                                |                |                                                                                |                              |                 |              |                                                                   |                                                    | 1                                                                                                    |
|                                           |                | Title Weekly Bus<br>Status Active<br>Time Left 9 days 19 h                     | Parts (RFQ Standard)<br>ours |                 |              | Open Date 12-Jun-2023 10:37:46<br>Close Date 29-Jun-2023 10:27:33 | Actions Online Discussion<br>Online Discussion<br> | ons                                                                                                    |
| eader Lines Controls                      |                |                                                                                |                              |                 |              |                                                                   | View Amendmer                                      | and the second second s |
|                                           |                | Buyer<br>Quote Style <b>Blind</b><br>Outcome <b>Standard Pu</b><br>Description | urchase Order                |                 | Amendme      | Event<br>nt Description update line 1 quantity                    | Printable View<br>Export to Spread                 |                                                                                                    |
| erms                                      |                |                                                                                |                              |                 |              |                                                                   |                                                    |                                                                                                    |
| urrency                                   |                | Bill-To Address <u>Pace HQ</u><br>Ship-To Address<br>FOB <b>Destination</b>    | 1.                           |                 |              | yment Terms Net 30 Days<br>Carrier<br>reight Terms Paid           |                                                    |                                                                                                    |
|                                           |                | RFQ Currency USD                                                               |                              |                 | Pr           | ice Precision Any                                                 |                                                    |                                                                                                    |
|                                           |                |                                                                                |                              |                 |              |                                                                   |                                                    |                                                                                                    |
| equirements                               |                |                                                                                |                              |                 |              |                                                                   |                                                    | _                                                                                                    |
| tails Section                             |                |                                                                                |                              |                 |              |                                                                   |                                                    |                                                                                                    |
| No results found.                         |                |                                                                                |                              |                 |              |                                                                   |                                                    |                                                                                                    |
| dditional Header Attributes (Buyer & Supp | lier)          |                                                                                |                              |                 |              |                                                                   |                                                    |                                                                                                    |
|                                           |                |                                                                                |                              |                 |              |                                                                   |                                                    |                                                                                                    |
| ttachments                                |                |                                                                                |                              |                 |              |                                                                   |                                                    | _                                                                                                    |
| le                                        | Туре           | Description                                                                    | Category                     | Last Updated By | Last Updated | Usage                                                             | Update                                             | Delete                                                                                                    |
| licitation Packet                         | File           |                                                                                | To Supplier                  |                 | 12-Jun-2023  | One-Time                                                          | 2                                                  | Û                                                                                                    |
|                                           |                |                                                                                |                              |                 |              |                                                                   |                                                    | 1                                                                                                    |

## <u>Step 4</u>

The Header tab of the Solicitation Details page will appear. To view and reply to a message from the Buyer or send a new message to the Buyer, select Online Discussions **1** from the Actions drop-down menu and click Go **2** in either location.

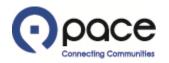

|                                                                              | Collaboration                                                          |                      |                                                                                | 📅 Navigator 🔻 😫 Favorites 👻                                       | Home Logout Prefer            | rences Help         |
|------------------------------------------------------------------------------|------------------------------------------------------------------------|----------------------|--------------------------------------------------------------------------------|-------------------------------------------------------------------|-------------------------------|---------------------|
| Home Purchase Orders Shipment                                                | ts My Bid/Proposal Finance Compan                                      | y Profile            |                                                                                |                                                                   |                               |                     |
| My Bid/Proposal > Active Solicitations :<br>Online Discussions (RFQ 16001,1) | > RFQ: 16001,1 >                                                       |                      |                                                                                |                                                                   |                               |                     |
|                                                                              | Title <u>Weekh</u><br>Status <b>Active</b><br>Time Left <b>16 da</b> r |                      |                                                                                | Open Date 12-Jun-2023 10:37:46<br>Close Date 29-Jun-2023 10:27:33 | Cancel Print                  | itable Page         |
| Messages                                                                     |                                                                        |                      |                                                                                |                                                                   |                               |                     |
| New Message                                                                  |                                                                        |                      |                                                                                |                                                                   |                               |                     |
| Subject *                                                                    | Message                                                                | Status               | Sender                                                                         | Date                                                              |                               | Reply               |
| Quantity updated to line 1.                                                  | Line 1 quantity has been updated.                                      | Unread               | Pace, the Suburban Bus Division of the Regional Transportation Authority       | 12-Jun-202                                                        | 3 12:00:29                    | œ.                  |
|                                                                              |                                                                        |                      |                                                                                |                                                                   | Cancel Print                  | table Page          |
| Privacy Policy                                                               |                                                                        | Home Purchase Orders | Shipments My Bid/Proposal Finance Company Profile Home Logout Preferences Help |                                                                   | Copyright (c) 2008, Oracle. A | All rights reserved |

#### <u>Step 5</u>

The Online Discussions page will appear. If you want to view and reply to a message from the Buyer, click the link 1 under the Message column and proceed with Steps 6 through 9. If you want to send a new message to the Buyer, click New Message 2 and proceed to Step 10.

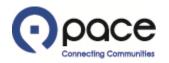

|                                                                                                    | pplier Collabora                        | ation                                                                                                    |                                                                                                    |                                      |                                    |                        |        |                      |                                                 |
|----------------------------------------------------------------------------------------------------|-----------------------------------------|----------------------------------------------------------------------------------------------------|----------------------------------------------------------------------------------------------------|--------------------------------------|------------------------------------|------------------------|--------|----------------------|-------------------------------------------------|
|                                                                                                    |                                         |                                                                                                    |                                                                                                    |                                      |                                    |                        | Naviga | itor 🔻 🕞 Favorites 👻 | Home Logout Preferences Help                    |
| Home Purchase Orders                                                                                                    | Contraction of the second second        | A CONTRACTOR OF A CONTRACTOR OF A CONTRACTOR OF A CONTRACTOR OF A CONTRACTOR OF A CONTRACTOR OF A CONTRACTOR OF | CONTRACTOR CONTRACTOR OF CONTRACTOR OF CONTA |                                      |                                    |                        |        |                      |                                                 |
| My Bid/Proposal > Active Sol<br>Message (RFQ 16001,1)                                                                            | licitations > RFQ: 160                  | 001,1 > Online Discussion                                                                                       | is (RFQ 16001,1) >                                                                                                    |                                      |                                    |                        |        |                      | 3 2                                             |
| Subject Quantity upda<br>From Pace, the Sub<br>To All Participant<br>Date 12-Jun-2023 1<br>Message Line 1 quantit<br>Attachments | urban Bus Division of<br>ts<br>12:00:29 | f the Regional Transporta                                                                                       | tion Authority                                                                                                    |                                      |                                    |                        |        |                      | Reply Print                                     |
| Title                                                                                                    | Туре                                    | Description                                                                                                    | Category                                                                                                    | Last Updated By                      | Last Updated                       | Usage                  | Update | Delete               | Publish to Catalog                              |
| No results found.                                                                                                    |                                         |                                                                                                    |                                                                                                    |                                      |                                    |                        |        |                      | 3 2                                             |
| Return to Online Discussions (RI                                                                                                 | FQ 16001,1)                             |                                                                                                    |                                                                                                    |                                      |                                    |                        |        |                      | Reply Print                                     |
| Privacy Policy                                                                                                    |                                         |                                                                                                    | Home Pur                                                                                                    | chase Orders Shipments My Bid/Propos | sal Finance Company Profile Home L | ogout Preferences Help |        |                      | Copyright (c) 2006, Oracle. All rights reserved |

## <u>Step 6</u>

The Message page will appear, and the Buyer's message **1** will be displayed. Click Print **2** in either location to print that message. Click Reply **3** in either location to reply to that message.

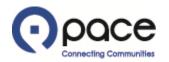

|                                                  | Supplier (   | Collaboration                                                                   |                   |                            |                              |                  |              |          |                                      |              |
|--------------------------------------------------|--------------|---------------------------------------------------------------------------------|-------------------|----------------------------|------------------------------|------------------|--------------|----------|--------------------------------------|--------------|
|                                                  |              |                                                                                 |                   |                            | 🔒 Navi                       | gator 🔻 📑 Fa     | avorites 🔻   | Home Log | jout Preferences Help Diag           | gnostics     |
| Home Purchase Order                              | rs Shipmen   | ts My Bid/Proposa                                                               | al Finance Co     | ompany Profile             |                              |                  |              |          |                                      |              |
| My Bid/Proposal > RFQ<br>Reply To Message (RFQ * |              | Online Discussions (RF                                                          | FQ 16001,1) > Me  | essage (RFQ 16001,1) >     |                              |                  |              |          |                                      | 2            |
| * Indicates required field                       |              |                                                                                 |                   |                            |                              |                  |              |          | Cance <u>l</u>                       | Send         |
| Send To<br>Subject<br>* Message                  | Quantity upo | burban Bus Division<br>dated to line 1.<br>ty quote updated.<br>MessageLine 1 c |                   | Transportation Authority   | 1                            |                  |              |          |                                      |              |
|                                                  |              |                                                                                 |                   |                            | 1                            |                  |              |          |                                      |              |
| Attachments                                      |              |                                                                                 |                   |                            |                              |                  |              |          |                                      |              |
| Add Attachment                                   | )            |                                                                                 |                   |                            |                              |                  |              |          |                                      |              |
| Title                                            | Туре         | Description                                                                     | Category          | Last Updated By            | Last Updated                 | Usage            | Update       | Delete   | Publish to Catalog                   |              |
| No results found.                                |              |                                                                                 |                   |                            |                              |                  |              |          |                                      | 2            |
|                                                  |              |                                                                                 |                   |                            |                              |                  |              |          | Cancel                               | Send         |
| About this Page Privacy                          | Policy       | Home Purc                                                                       | hase Orders Shipr | ments My Bid/Proposal Fina | ince Company Profile Home Lo | gout Preferences | Help Diagnos | tics     | Copyright (c) 2006, Oracle. All righ | its reserved |

# <u>Step 7</u>

The Reply To Message page will appear. Enter your reply in the Message field **1** and click Send **2** in either location or, if you want to include an attachment with your reply, click Add Attachment **3**.

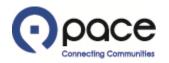

|                                                                                                    | 🉃 Navigator 🔻 🏩 Favorites 🔻                 | Home Logout Preferences Help Diagnostics        |
|----------------------------------------------------------------------------------------------------|---------------------------------------------|-------------------------------------------------|
| Home Purchase Orders Shipments My Bid/Proposal Finance Company Profile                                                                       |                                             |                                                 |
| My Bid/Proposal > RFQ: 16001,1 > Online Discussions (RFQ 16001,1) > Reply To Message ><br>Add Attachment                                     |                                             | 4 6<br>Cancel Add Another Apply                 |
| Attachment Summary Information                                                                                                    |                                             |                                                 |
| Title     Shipping Address Verification       Description     please fill out shipping address verification       Category     From Supplier |                                             |                                                 |
| Define Attachment                                                                                                    |                                             |                                                 |
| Type © File Choose File No file chosen                                                                                                    |                                             |                                                 |
|                                                                                                    |                                             | 4 5<br>Cancel Add Another Apply                 |
| Home Purchase Orders Shipments My Bid/Proposal Finance Company Profi<br>About this Page Privacy Policy                                       | le Home Logout Preferences Help Diagnostics | Copyright (c) 2006, Oracle. All rights reserved |

## Step 8

The Add Attachment page will appear. You may enter a Title 1 and/or Description 2 for a document but are not required to do so. Click Choose File 1 . A pop-up window of your computer's directory will appear. Select the document saved to your computer that you want to include with your reply and click Open. For each additional document that you want to include, click Add Another 4 in either location. When you have finished uploading all of the attachments, click Apply 5 in either location.

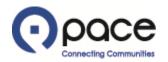

| Navigativ       Provides       None Logod Preferences Help Degret         None       Prochase Order       None       Logod Preferences Help Degret         None       Prochase Order       None       Logod Preferences Help Degret         None       Prochase Order       None       Logod Preferences Help Degret         None       Prochase Order       Prochase Order       Prochase Order       Prochase Order         None       Prochase Order       Prochase Order                                                                                                    |                                | ier Collab                             | oration                                       |                           |                       |                       |             |        |            |                        |
|----------------------------------------------------------------------------------------------------|--------------------------------|----------------------------------------|-----------------------------------------------|---------------------------|-----------------------|-----------------------|-------------|--------|------------|------------------------|
| y BidPropesal > RFC 15001,1 > Online Discussions (RFC 16001,1) > Continuation Subpring Address Verification attachment has been added successfully. erpt To Message (RFC 16001,1) Indicates required fiel Send To Subject Subject Control of the Regional Transportation Authority Subject Wessage Update to line 1Original MessageLine 1 quantity has been updatedOriginal MessageLine 1 quantity updated to line 1Original MessageLine 1 quantity has been updatedOriginal MessageLine 1 quantity has been updated                                                                                                    |                                |                                        |                                               |                           |                       | 🕈 Navigator 🔻 🛤       | Favorites 🔻 | Home   | Logout Pre | eferences Help Diagnos |
| Continuation       Image: Support of the state of the state of the st                                         | ome Purchase Orders Ship       | oments My                              | Bid/Proposal Finance Company Profile          |                           |                       |                       |             |        |            |                        |
| Sheping Address Verification attachment has been added successfully. epy To Message (IFC 1001.1) Tridicates required fiel  Pace, the Suburban Bus Division of the Regional Transportation Authority Subject Quantity updated to line 1.  * Message Une 1 quantity quote updated                                                                                                    | ly Bid/Proposal > RFQ: 16001,1 | > Online Dis                           | scussions (RFQ 16001,1) >                     |                           |                       |                       |             |        |            |                        |
| eply To Message (RFQ 16001,1) Indicates required field  Subject  Pace, the Suburban Bus Division of the Regional Transportation Authority Quantity updated to line 1.  Inte 1 quantity quote updated.  Message  Attachments  Add Attachment  Itel  Type Description Pecryption Category Last Updated By Last Updated Usage Update Delete Publish to Catalog Delete Publish to Catalog Delete P |                                | tachment has b                         | een added successfullv.                       |                           |                       |                       |             |        |            |                        |
| Indicates required field Send To Subject Wessage Wessage The Subject Set of the Suburban Bus Division of the Regional Transportation Authority Unantity updated to line 1. Una 1 quantity updated. Una 1 quantity has been updated. Cancel Set Attachments  Attachment  Attachment  Ite Purchase Orders Shipments My Bid/Proposal Finance Company Profile Home Logod Preferences Help Diagnostics  Home Purchase Orders Shipments My Bid/Proposal Finance Company Profile Home Logod Preferences Help Diagnostics                                                                                                    |                                | 10000000000000000000000000000000000000 |                                               |                           |                       |                       |             |        |            | (                      |
| Send To<br>Subject       Pace, the Suburban Bus Division of the Regional Transportation Authority<br>Unitry updated to line 1.         ** Message       Image: Comparison of the Regional Transportation Authority         Attachments       Image: Comparison of the Regional Transportation of the Regional Transportation of the Regional Transportation Authority         Attachment       Image: Comparison of the Regional Transportation of the Regional Transportation Authority         Attachment       Image: Comparison of the Regional Transportation of the Regional Transportation of the Regional Transportation Authority         Attachment       Image: Comparison of the Regional Transportation of the Regional Transportation of the Regional Transportation of the Regional Transportation of the Regional Transport of the Regional Transport of the Regi                                                                                                    |                                | -                                      |                                               |                           |                       |                       |             |        |            | Cancel Se              |
| Add Attachment       Type       Description       Category       Last Updated By       Last Updated       Usage       Update       Delete       Publish to Catalog         Shipping Address Verification       File       please fill out shipping address verification       From Supplier       JD@ABC.COM       20-Jun-2023       One-Time       Image: Category       Image: Category </th <th>* Message</th> <th></th> <th></th> <th></th> <th></th> <th></th> <th></th> <th></th> <th></th> <th></th>                                                                                                    | * Message                      |                                        |                                               |                           |                       |                       |             |        |            |                        |
| Type       Description       Category       Last Updated By       Last Updated       Usage       Update       Delete       Publish to Catalog         hipping Address Verification       Pile       please fill out shipping address verification       From Supplier       JD@ABC.COM       20-Jun-2023       One-Time       Image: Category       Image: Category </th <th>Attachments</th> <th></th> <th></th> <th></th> <th></th> <th></th> <th></th> <th></th> <th></th> <th></th>                                                                                                    | Attachments                    |                                        |                                               |                           |                       |                       |             |        |            |                        |
| hipping Address Verification 2 File please fill out shipping address verification From Supplier JD@ABC.COM 20-Jun-2023 One-Time 🥜 🗑 😡<br>Cance! Se<br>Home Purchase Orders Shipments My Bid/Proposal Finance Company Profile Home Logout Preferences Help Diagnostics                                                                                                    | Add Attachment                 |                                        |                                               |                           |                       |                       |             |        |            |                        |
| Home Purchase Orders Shipments My Bid/Proposal Finance Company Profile Home Logout Preferences Help Diagnostics       Cancel       Set                                                                                                    | ïitle 🔗                        | Туре                                   | Description                                   | Category                  | Last Updated By       | Last Updated          | Usage       | Update | Delete     | Publish to Catalog     |
| Cance] Se                                                                                                    | hipping Address Verification   | File                                   | please fill out shipping address verification | From Supplier             | JD@ABC.COM            | 20-Jun-2023           | One-Time    | 1      | Î          |                        |
|                                                                                                    |                                |                                        |                                               |                           |                       |                       |             |        |            |                        |
|                                                                                                    | pout this Page Privacy Policy  |                                        | Home Purchase Orders Shipments M              | y Bid/Proposal Finance Co | mpany Profile Home Lo | gout Preferences Help | Diagnostics |        |            |                        |

#### <u>Step 9</u>

The Reply To Message page will appear with confirmation that your attachment has been added successfully **1**. Your attachment will also appear under Attachments **2**. Click Send **3** in either location to send your reply to the Buyer and proceed to Step 13.

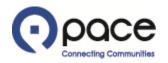

|                                                           | pplier Colla                     | boration                 | -                       |                                | Contraction of the local division of the local division of the loc |                    |               |               |                                                |
|-----------------------------------------------------------|----------------------------------|--------------------------|-------------------------|--------------------------------|----------------------------------------------------------------------------------------------------|--------------------|---------------|---------------|------------------------------------------------|
|                                                           |                                  |                          |                         |                                |                                                                                                    |                    | 🏦 Navigator 🔻 | 💽 Favorites 🔻 | Home Logout Preferences Help                   |
| Home Purchase Orders                                      | Shipments M                      | y Bid/Proposal Finan     | ce Company Profile      |                                |                                                                                                    |                    |               |               |                                                |
| My Bid/Proposal > Active So<br>Create New Message (RFQ 10 |                                  | Q: 16001,1 > Online Di   | scussions (RFQ 16001,1) | >                              |                                                                                                    |                    |               |               | 3                                              |
| * Indicates required field                                |                                  |                          |                         |                                |                                                                                                    |                    |               |               | Cancel Send                                    |
|                                                           | Send Tr<br>* Subjec<br>* Messagi | t Ship to Location Confi |                         | onal Transportation Authority  | 2                                                                                                    |                    |               |               |                                                |
| Attachments                                               |                                  |                          |                         |                                |                                                                                                    |                    |               |               |                                                |
| Add Attachment                                            |                                  |                          |                         |                                |                                                                                                    |                    |               |               |                                                |
| Title                                                     | Туре                             | Description              | Category                | Last Updated By                | Last Updated                                                                                                    | Usage              | Update        | Delete        | Publish to Catalog                             |
| No results found.                                         |                                  |                          |                         |                                |                                                                                                    |                    |               |               |                                                |
|                                                           |                                  |                          |                         |                                |                                                                                                    |                    |               |               | 3                                              |
|                                                           |                                  |                          |                         |                                |                                                                                                    |                    |               |               | Cancel Send                                    |
| Privacy Policy                                            |                                  |                          | Home Purchase           | Orders Shipments My Bid/Propos | sal Finance Company Profile Home                                                                                                    | Logout Preferences | Help          |               | Coovright (c) 2006. Oracle. All rights reserve |

# <u>Step 10</u>

The Create New Message page will appear. Enter the subject of your new message in the Subject field ①. Enter your new message in the Message field ② and click Send ③ in either location or, if you want to include an attachment with your new message, click Add Attachment ④.

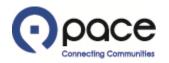

| POACE Supplier Collaboration                                                                                                    | Home Logout Preferences Help                    |
|----------------------------------------------------------------------------------------------------|-------------------------------------------------|
| Home         Purchase Orders         Shipments         My Bid/Proposal         Finance         Company Profile                                                               |                                                 |
| My Bid/Proposal > Active Solicitations > RFQ: 16001,1 > Online Discussions (RFQ 16001,1) > Create New Message > Add Attachment                                               | Add Another Apply                               |
| Attachment Summary Information                                                                                                    |                                                 |
| Title       Shipping Address Verification       1         Description       please fill out shipping address verification forms       2         Category       From Supplier |                                                 |
| Define Attachment                                                                                                    |                                                 |
| Type @ File     Choose File No file chosen       URL     Text                                                                                                    |                                                 |
|                                                                                                    | 4     5       Cancel     Add Another     Apply  |
| Home Purchase Orders Shipments My Bid/Proposal Finance Company Profile Home Logout Preferences Help<br>Privacy Policy                                                        | Copyright (c) 2006, Oracle. All rights reserved |

# <u>Step 11</u>

The Add Attachment page will appear. You may enter a Title **1** and/or Description **2** for a document but are not required to do so. Click Choose File **3**. A pop-up window of your computer's directory will appear. Select the document saved to your computer that you want to include with your new message and click Open. For each additional document that you want to include, click Add Another **4** in either location. When you have finished uploading all of the attachments, click Apply **5** in either location.

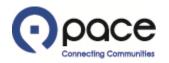

|                                                                                                    |                        |                          | f                     | Navigator 🔻 🚦 | 🖌 Favorites 🔻 | Hor    | ne Logout Preferences Help                 |
|----------------------------------------------------------------------------------------------------|------------------------|--------------------------|-----------------------|---------------|---------------|--------|--------------------------------------------|
| Home Purchase Orders Shipments My Bid/Proposal Finance Company Profile                                                                                                    |                        |                          |                       |               |               |        |                                            |
| My Bid/Proposal > Active Solicitations > RFQ: 16001,1 > Online Discussions (RFQ 16001,1) >                                                                                 |                        |                          |                       |               |               |        |                                            |
| Confirmation<br>Shipping Address Verification attachment has been added successfully.                                                                                      |                        |                          |                       |               |               |        | 3                                          |
| Create New Message (RFQ 16001,1)                                                                                                    |                        |                          |                       |               |               |        |                                            |
| * Indicates required field                                                                                                    |                        |                          |                       |               |               |        | Cancel Send                                |
| Send To * Subject * Message Pace, the Suburban Bus Division of the Regional Transportation A Ship to Location Confirmation please fill out shipping confirmation document. | ıthority               |                          |                       |               |               |        |                                            |
| Attachments                                                                                                    |                        |                          |                       |               |               |        |                                            |
| Add Attachment                                                                                                    |                        |                          |                       |               |               |        |                                            |
| Title Description<br>Shipping Address Verification forms                                                                                                    | Category               | Last Updated By          | Last Updated          | Usage         | Update        | Delete | Publish to Catalog                         |
| Shipping Address Verification File please fill out shipping address verification forms                                                                                     | From Supplier          | JD@ABC.COM               | 12-Jun-2023           | One-Time      | 1             |        |                                            |
|                                                                                                    |                        |                          |                       |               |               |        | Cancel Send                                |
| Home Purchase Orders Shipments My<br>Privacy Policy                                                                                                    | Bid/Proposal Finance C | Company Profile Home Log | iout Preferences Help |               |               | Соруг  | ight (c) 2006, Oracle. All rights reserved |

# <u>Step 12</u>

The Create New Message page will appear with confirmation that your attachment has been added successfully **1**. Your attachment will also appear under Attachments **2**. Click Send **3** in either location to send your new message to the Buyer.

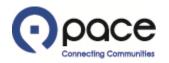

| Iome Purchase Orders Shin                                                                | nents My Bid/Proposal Finance Company Profile                                                             |                | 🙃 Navigator 🔻 🚦                                                                    | Pavorites ▼ Home Logout Prefe | rences H |
|------------------------------------------------------------------------------------------|----------------------------------------------------------------------------------------------------|----------------|------------------------------------------------------------------------------------|-------------------------------|----------|
| ly Bid/Proposal > Active Solicitation                                                    |                                                                                                    |                |                                                                                    |                               |          |
| Online Discussions (RFQ 16001,1)                                                         |                                                                                                    |                |                                                                                    | 1                             |          |
| Messages                                                                                 | Title <u>Weekly Bus Parts (RFQ Standard)</u><br>Status <b>Active</b><br>Time Left <b>16 days 21 hours</b> | ł              | Open Date 12-Ju<br>Close Date 29-Ju                                                |                               |          |
|                                                                                          |                                                                                                    |                |                                                                                    |                               |          |
| New Message                                                                              |                                                                                                    |                |                                                                                    |                               |          |
| ubject 🔺                                                                                 | Message                                                                                                   | Status         | Sender                                                                             | Date                          | Re       |
| Subject 🔺                                                                                | Message<br>Line 1 quantity has been updated.                                                              | Status<br>Read | Sender<br>Pace, the Suburban Bus Division of the Regional Transportation Authority | Date<br>12-Jun-2023 12:00:29  |          |
| New Message<br>Subject A<br>Quantity updated to line 1.<br>Ship to Location Confirmation |                                                                                                    |                |                                                                                    |                               | Rep      |

## <u>Step 13</u>

The Online Discussions page will appear. Click Cancel **1** in either location to close the Online Discussions page and return to the Header tab of the Solicitation Details page.